# **SCAMP Documentation**

*Release 2.6.2*

**E. Bertin, A. Moneti**

**Mon Nov 06 2017**

# **Contents**

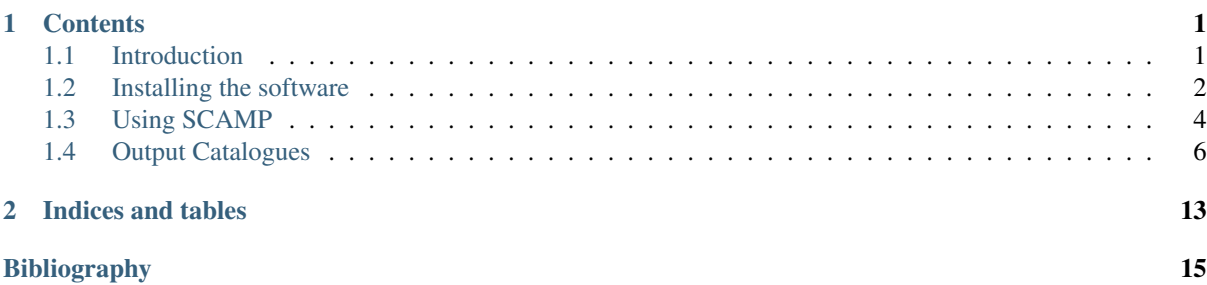

# CHAPTER<sup>1</sup>

# **Contents**

# <span id="page-4-1"></span><span id="page-4-0"></span>**1.1 Introduction**

**[SCAMP](http://astromatic.net/software/scamp)**[1](#page-4-2) (Software for Calibrating AstroMetry and Photometry) is a computer program that computes astrometric projection parameters from source catalogues derived from [FITS \(Flexible Image Transport System\)](http://fits.gsfc.nasa.gov)<sup>[2](#page-4-3)</sup> images. The computed solution is expressed according to the [WCS](http://www.atnf.csiro.au/people/mcalabre/WCS/index.html)<sup>[3](#page-4-4)</sup> standard. The main features of **SCAMP** are:

- Compatibility with **[SExtractor](http://astromatic.net/software/sextractor)**[4](#page-4-5) FITS or Multi-Extension FITS catalogue format in input,
- Generation of WCS-compliant and [SWarp](http://astromatic.net/software/swarp)<sup>[5](#page-4-6)</sup>-compatible FITS image headers in output,
- Automatic grouping of catalogues on the sky
- Selectable on-line astrometric reference catalogue
- Automatic determination of scale, position angle, flipping and coordinate shift using fast pattern-matching
- Various astrometric calibration modes for single detectors and detector arrays
- Combined astrometric solutions for multi-channel/instrument surveys
- Highly configurable astrometric distortion polynomials
- Correction for differential chromatic refraction
- Proper motion measurements
- Multi-threaded code that takes advantage of multiple processors.
- [VOTable](http://www.ivoa.net/documents/VOTable)<sup>[6](#page-4-7)</sup>-compliant [XML \(eXtensible Markup Language\)](http://en.wikipedia.org/wiki/XML)<sup>[7](#page-4-8)</sup> output of meta-data.
- [XSLT \(eXtensible Stylesheet Language Transformations\)](http://en.wikipedia.org/wiki/XSLT)<sup>[8](#page-4-9)</sup> filter sheet provided for convenient access to metadata from a regular web browser.

<span id="page-4-2"></span><sup>1</sup> http://astromatic.net/software/scamp

<span id="page-4-3"></span><sup>2</sup> http://fits.gsfc.nasa.gov

<span id="page-4-4"></span><sup>3</sup> http://www.atnf.csiro.au/people/mcalabre/WCS/index.html

<span id="page-4-5"></span><sup>4</sup> http://astromatic.net/software/sextractor

<span id="page-4-6"></span><sup>5</sup> http://astromatic.net/software/swarp <sup>6</sup> http://www.ivoa.net/documents/VOTable

<span id="page-4-8"></span><span id="page-4-7"></span><sup>7</sup> http://en.wikipedia.org/wiki/XML

<span id="page-4-9"></span><sup>8</sup> http://en.wikipedia.org/wiki/XSLT

## <span id="page-5-0"></span>**1.2 Installing the software**

## **1.2.1 Hardware requirements**

**SCAMP** runs in (ANSI) text-mode from a shell. A window system is not necessary for basic operation.

The amount of memory required depends mostly on the size of the input catalogues and on the number of exposures and astrometric "contexts" (stable instruments) involved in the astrometric solution. Each detection in the input catalogues amounts to about 140 bytes, plus a few tens of kbytes for every FITS table. To this one should add the memory space used by the normal equation matrix, which is  $8 \times N_{\rm T}^2$  bytes, with, in the default **SCAMP** configuration,

$$
N_{\rm T} = N_{\rm ast} \times N_{\rm arr} \times N_{\rm P_{\rm arr}} + (N_{\rm exp} - N_{\rm ast}) \times N_{\rm P_{\rm foc}},
$$

where  $N_{\rm arr}$  is the number of focal plane arrays (extensions) in each exposure,  $N_{\rm Parr}$  the number of polynomial terms describing the static distortion pattern of each array (20 for a  $3^{\rm rd}$  in  $x$  and  $y$ ),  $N_{\rm P_{foc}}$  the number of polynomial terms for the exposure-dependent focal plane distortion pattern, and  $N_{\rm exp}$  the number of exposures. Actually one should probably double the memory space used by the normal equation matrix to account for buffers in the ATLAS library. It is not uncommon to see memory usage amounting to gigabytes when many large mosaic exposures are involved. For instance, computing an astrometric solution with  $N_{\rm Par} = 60$  and  $N_{\rm P_{\rm foc}} = 6$  for a set of 500 exposures of a 60-CCD camera, each with 10,000 detections, spread over three runs and five bands, may consume as much as 8GB of memory.

Although multiple CPU cores are not required for running **SCAMP**, they can dramatically reduce execution time, especially when the solution is computed over a large number of exposures.

### **1.2.2 Obtaining SCAMP**

For Linux users, the simplest way to have **SCAMP** up and running is to install the standard binary package the comes with your Linux distribution. Run, e.g., apt-get scamp (on Debian) or dnf scamp (Fedora) and **SCAMP**, as well as all its dependencies, will automatically be installed. If you decided to install the package this way you may skip the following and move straight to the *[next section](#page-7-0)*.

However if **SCAMP** is not available in your distribution, or to obtain the most recent version, the **SCAMP** source package can be downloaded from [the official GitHub repository](https://github.com/astromatic/scamp)<sup>[9](#page-5-1)</sup>. One may choose [one of the stable releases](https://github.com/astromatic/scamp/releases)<sup>[10](#page-5-2)</sup>, or for the fearless, [a copy of the current master development branch](https://github.com/astromatic/scamp/archive/master.zip) $11$ .

## **1.2.3 Software requirements**

**SCAMP** has been developed on [GNU/Linux](http://en.wikipedia.org/wiki/Linux)<sup>[12](#page-5-4)</sup> machines and should compile on any [POSIX](http://en.wikipedia.org/wiki/POSIX)<sup>[13](#page-5-5)</sup>-compliant system (this includes Apple OS  $X^{\otimes 14}$  and [Cygwin](http://www.cygwin.com)<sup>[15](#page-5-7)</sup> on [Microsoft Windows](http://www.microsoft.com/windows)<sup>[®16](#page-5-8)</sup>, at the price of some difficulties with the configuration), provided that the *development* packages of the following libraries have been installed:

- $ATLAS<sup>17</sup> V3.6$  $ATLAS<sup>17</sup> V3.6$  $ATLAS<sup>17</sup> V3.6$  $ATLAS<sup>17</sup> V3.6$  and above<sup>[25](#page-5-10)</sup>,
- $\mathbf{FFTw}^{18}$  $\mathbf{FFTw}^{18}$  $\mathbf{FFTw}^{18}$  $\mathbf{FFTw}^{18}$  $\mathbf{FFTw}^{18}$  V3.0 and above<sup>[26](#page-5-12)</sup>,

<span id="page-5-1"></span><sup>9</sup> https://github.com/astromatic/scamp

<span id="page-5-2"></span><sup>10</sup> https://github.com/astromatic/scamp/releases

<span id="page-5-3"></span><sup>11</sup> https://github.com/astromatic/scamp/archive/master.zip

<span id="page-5-4"></span><sup>12</sup> http://en.wikipedia.org/wiki/Linux

<span id="page-5-5"></span><sup>13</sup> http://en.wikipedia.org/wiki/POSIX

<span id="page-5-6"></span><sup>14</sup> http://www.apple.com/osx

<span id="page-5-7"></span><sup>15</sup> http://www.cygwin.com

<span id="page-5-8"></span><sup>16</sup> http://www.microsoft.com/windows

<span id="page-5-9"></span><sup>17</sup> http://math-atlas.sourceforge.net

<span id="page-5-10"></span><sup>25</sup> Use the --with-atlas and/or --with-atlas-incdir options of the **SCAMP configure** script to specify the **ATLAS** library and include paths if **ATLAS** files are installed at unusual locations.

<span id="page-5-11"></span><sup>18</sup> http://www.fftw.org

<span id="page-5-12"></span><sup>&</sup>lt;sup>26</sup> Make sure that FFTw has been compiled with **configure** options --enable-threads --enable-float.

• **[PLPlot](http://www.plplot.org)**<sup>[19](#page-6-0)</sup> V5.9 and above.

On Fedora/Redhat distributions for instance, the development packages above are available as atlas-devel, fftw-devel and plplot-devel. **PLPlot** is only required for producing diagnostic plots. Note that **ATLAS** and **FFTw** are not necessary if **SCAMP** is linked with Intel<sup>®</sup>'s [MKL \(Math Kernel Library\)](http://software.intel.com/intel-mkl)<sup>[20](#page-6-1)</sup> library.

### **1.2.4 Installation**

To install from the GitHub source package, you must first uncompress the archive:

**\$** unzip scamp-<version>.zip

A new directory called scamp-<version> should now appear at the current location on your disk. Enter the directory and generate the files required by the [autotools](http://en.wikipedia.org/wiki/GNU_Build_System)<sup>[21](#page-6-2)</sup>, which the package relies on:

```
$ cd scamp-<version>
$ sh autogen.sh
```
A **configure** script is created. This script has many options, which may be listed with the --help option:

**\$** ./configure --help

No options are required for compiling with the default GNU C compiler (**gcc**) if all the required libraries are installed at their default locations:

**\$** ./configure

Compared to **gcc** and the librairies above, the combination of the Intel® compiler (**icc**) and the [MKL](http://software.intel.com/intel-mkl)<sup>[22](#page-6-3)</sup> libraries can give the **SCAMP** executable a strong boost in performance, thanks to better vectorized code. If **icc** and the MKL are installed on your system<sup>[27](#page-6-4)</sup>, you can take advantage of them using

**\$** ./configure --enable-mkl

Additionally, if the **SCAMP** binary is to be run on a different machine that does not have **icc** and the MKL installed (e.g., a cluster computing node), you must configure a partially statically linked executable using

**\$** ./configure --enable-mkl --enable-auto-flags --enable-best-link

In all cases, **SCAMP** can now be compiled with

 $$$  make  $-1$ 

An src/scamp executable is created. For system-wide installation, run the usual

**\$** sudo make install

You may now check that the software is properly installed by simply typing in your shell:

**\$** scamp

which will return the version number and other basic information (note that some shells require the **rehash** command to be run before making a freshly installed executable accessible in the execution path).

<span id="page-6-0"></span><sup>19</sup> http://www.plplot.org

<span id="page-6-1"></span><sup>20</sup> http://software.intel.com/intel-mkl

<span id="page-6-2"></span><sup>21</sup> http://en.wikipedia.org/wiki/GNU\_Build\_System

<span id="page-6-3"></span> $^{22}$  http://software.intel.com/intel-mkl

<span id="page-6-4"></span><sup>&</sup>lt;sup>27</sup> The Linux versions of the Intel<sup>®</sup> compiler and MKL are [available for free to academic researchers, students, educators and open source](http://software.intel.com/qualify-for-free-software) [contributors.](http://software.intel.com/qualify-for-free-software)

# <span id="page-7-0"></span>**1.3 Using SCAMP**

**SCAMP** is run from the shell with the following syntax:

```
$ scamp Catalog1 [Catalog2 ...] -c configuration-file [-Parameter1 Value1 -
˓→Parameter2 Value2 ...]
```
The parts enclosed within brackets are optional. The file names of input catalogues can be directly provided in the command line, or in lists that are ASCII files with each catalogue name preceded by @ (one per line). One should use lists instead of the catalogue file names if the number of input catalogues is too large to be handled directly by the shell. Any *-Parameter Value* statement in the command-line overrides the corresponding definition in the configuration file or any default value (see below).

## **1.3.1 Input files**

## **Catalogues**

Catalogue files read by **SCAMP** must be in **[SExtractor](http://astromatic.net/software/sextractor)**[29](#page-7-1)'s "FITS\_LDAC" binary format. It is strongly advised to use **SExtractor** version 2.4.4 or later. The catalogues *must* contain all the following measurements in order to be processable by **SCAMP**:

- Centroid coordinates. They must be specified with the CENTROID KEYS configuration parameter (default: XWIN\_IMAGE and YWIN\_IMAGE).
- Centroid error ellipse, as defined by the CENTROIDERR KEYS configuration parameter (default: ERRAWIN\_IMAGE, ERRBWIN\_IMAGE and ERRTHETAWIN\_IMAGE).
- Factors controlling astrometric distortion. These are set with the DISTORT\_KEYS configuration parameter (default: XWIN\_IMAGE and YWIN\_IMAGE).
- Flux measurements, defined by the PHOTFLUX\_KEY configuration parameter (default: FLUX\_AUTO).
- Flux uncertainties, defined by the PHOTFLUXERR\_KEY configuration parameter (default: FLUXERR\_AUTO).

In addition, it is strongly advised (but not mandatory) to include the following optional **SExtractor** measurements:

- FLAGS, FLAGS\_WEIGHT and/or IMAFLAGS\_ISO flags for filtering out blended and corrupted detections.
- the FLUX\_RADIUS half-light radius estimation for filtering out both small glitches and extended objects.
- ELONGATION to help filtering out objects such as trails and diffraction spikes
- a measurement of the object "spread" compared to that of the PSF model: SPREAD\_MODEL and its uncertainty SPREADERR\_MODEL. These measurements are not used by **SCAMP** for selection, but they get propagated to the output catalogues.

#### **.ahead header files**

The binary catalogues in "FITS\_LDAC" format read by **SCAMP** contain a copy of the original FITS image headers. These headers provide fundamental information such as frame dimensions, World Coordinate System (WCS) data and many other FITS keywords which **SCAMP** uses to derive a full astrometric and photometric calibration. It is often needed to change or add keywords in some headers. Editing FITS files is not convenient, so **SCAMP** provides read (and write) support for "external" header files. External headers may either be real FITS header cards (no carriage-return), or ASCII files containing lines in FITS-like format, with the final line starting with the ''END '' keyword. Multiple extensions must be separated by an ''END '' line. External "headers" need not contain all the FITS keywords normally required. The keywords present in external headers are only there to override their counterparts in the original image headers or to add new ones.

<span id="page-7-1"></span><sup>29</sup> http://astromatic.net/software/sextractor

Hence for every input (say, xxxx.cat) FITS catalogue, **SCAMP** looks for a xxxx.ahead header file, loads it if present, and overrides or adds to image header keywords those found there. .ahead is the default suffix; it can be changed using the AHEADER\_SUFFIX configuration parameter.

It is often useful to add/modify the same FITS keyword(s) in *all* input catalogues. **SCAMP** offers the possibility to put these keywords in one single external header file, which is read before all other .ahead files (but after reading the catalogue headers). The name of this file is scamp.ahead by default; it can be changed using the AHEADER\_GLOBAL configuration parameter. show an example of a typical .ahead file

## **1.3.2 Output files**

### **.head header files**

**SCAMP** itself generates FITS header keywords, containing updated astrometric and photometric information. These keywords are written in ASCII to external header files, with the .head filename extension by default (the suffix can be changed with the HEADER\_SUFFIX configuration parameter). In combination with the original image files, these .head headers are ready to be used by the **[SWarp](http://astromatic.net/software/swarp)**[30](#page-8-0) image stacking tool *[\[1\]](#page-18-1)*.

The astrometric engine at the heart of **SCAMP** and **SWarp** is based on Mark Calabretta's **[WCSLIB](http://www.atnf.csiro.au/people/mcalabre/WCS/wcslib)**[31](#page-8-1) library *[\[2\]](#page-18-2)[\[3\]](#page-18-3)*, to which we added support for the  $TPV$  description of polynomial distortions<sup>[35](#page-8-2)</sup>. All celestial coordinate computations are performed in the equatorial system, although galactic and ecliptic coordinates are supported in input and output.

## **Output catalogues**

**SCAMP** can save three kinds of catalogues: local copies of the reference catalogues downloaded from the Vizier server (see §[chap:astref]), a "merged", calibrated version of input catalogues (§[chap:mergedcat]), and a "full" calibrated version of input a reference catalogues (§[chap:fullcat]).

## **Diagnostic files**

Two types of files can be generated by **SCAMP**, providing diagnostics about the calibrations:

- *Check-plots* are graphic charts generated by **SCAMP**, showing scatter plots or calibration maps. The CHECKPLOT\_TYPE and CHECKPLOT\_NAME configuration parameters allow the user to provide a list of check-plot types and file names, respectively. A variety of raster and vector file formats, from JPEG to Postscript, can be set with CHECKPLOT DEV. PNG is the default. See the CHECKPLOT section of the *[configuration parameter list](#page-9-1)* below for details.
- An  $XML^{32}$  $XML^{32}$  $XML^{32}$  $XML^{32}$  file providing a processing summary and various statistics in [VOTable](http://www.ivoa.net/documents/VOTable)<sup>[33](#page-8-4)</sup> format is written if the WRITE\_XML switch is set to  $Y$  (the default). The XML\_NAME parameter can be used to change the default file name scamp. xml. The XML file can be displayed with any recent web browser; the  $XSLT<sup>34</sup>$  $XSLT<sup>34</sup>$  $XSLT<sup>34</sup>$  $XSLT<sup>34</sup>$ stylesheet installed together with **SCAMP** will automatically translate it into a dynamic, user-friendly webpage. For more advanced usages (e.g., access from a remote web server), alternative XSLT translation URLs may be specified using the XSL\_URL configuration parameter.

## **1.3.3 The Configuration file**

Each time it is run, **SCAMP** looks for a configuration file. If no configuration file is specified in the command-line, it is assumed to be called scamp.conf and to reside in the current directory. If no configuration file is found, **SCAMP** uses its own internal default configuration.

<span id="page-8-0"></span><sup>30</sup> http://astromatic.net/software/swarp

<span id="page-8-1"></span><sup>31</sup> http://www.atnf.csiro.au/people/mcalabre/WCS/wcslib

<span id="page-8-2"></span><sup>&</sup>lt;sup>35</sup> The TPV description was originally proposed by E. Greisen

<span id="page-8-3"></span><sup>32</sup> http://en.wikipedia.org/wiki/XML

<span id="page-8-4"></span><sup>33</sup> http://www.ivoa.net/documents/VOTable

<span id="page-8-5"></span><sup>34</sup> http://en.wikipedia.org/wiki/XSLT

### **Creating a configuration file**

**SCAMP** can generate an ASCII dump of its internal default configuration, using the  $-d$  option. By redirecting the standard output of **SCAMP** to a file, one creates a configuration file that can easily be modified afterward:

\$ scamp -d >scamp.conf

A more extensive dump with less commonly used parameters can be generated by using the -dd option.

### **Format of the configuration file**

The format is ASCII. There must be only one parameter set per line, following the form:

*Config-parameter Value(s)*

Extra spaces or linefeeds are ignored. Comments must begin with a  $#$  and end with a linefeed. Values can be of different types: strings (can be enclosed between double quotes), floats, integers, keywords or Boolean (*Y/y* or *N/n*). Some parameters accept zero or several values, which must then be separated by commas. Values separated by commas, spaces, tabs or linefeeds may also be read from an ASCII file if what is given is a filename preceded with @ (e.g. *@values.txt*). Integers can be given as decimals, in octal form (preceded by digit O), or in hexadecimal (preceded by  $(x)$ ). The hexadecimal format is particularly convenient for writing multiplexed bit values such as binary masks. Environment variables, written as \$HOME or \${HOME} are expanded.

#### <span id="page-9-1"></span>**Configuration parameter list**

Here is a list of all the parameters known to **SCAMP**. Please refer to next section for a detailed description of their meaning. Some "advanced" parameters (indicated with an asterisk) are also listed. They must be used with caution, and may be rescoped or removed without notice in future versions.

and M. Calabretta in a 2000 draft, but abandoned in later versions *[\[4\]](#page-18-4)*. Following adoption in **SCAMP** and in large data processing centers it eventually became a registered FITS convention in  $2012^{36}$  $2012^{36}$  $2012^{36}$ , and is now included in recent versions of the **WCSLIB**.

# <span id="page-9-0"></span>**1.4 Output Catalogues**

**SCAMP** is run from the shell with the following syntax:

## **1.4.1 Merged Catalogues**

In addition to astrometric header information, **SCAMP** can write out "merged" catalogues (one per field group). These catalogues contain the calibrated coordinates and magnitudes of a union of all detections from input catalogues that passed the **SCAMP** acceptation criteria (S/N, flags). Merged coordinates and magnitudes are computed using a weighted average of all overlapping measurements, and are accompanied by estimates of formal errors and 1-sigma uncertainties on individual measurements. The MERGEDOUTCAT\_TYPE configuration parameter sets the format of the merged catalogue; it is set to NONE by default, which means that no catalogue is created. The available formats are ASCII (pure ASCII table), ASCII\_HEAD (ASCII table with a small header describing the column content), and FITS\_LDAC (FITS binary table). FITS\_LDAC is the recommended format; FITS LDAC files are smaller, carry the data with full precision, and can be read with popular software such as **fv** and **TOPCAT**. They can be converted to ASCII format with the ldactoasc command-line utility, which is part of the **SExtractor** package.

The columns present in the file are:

Name SOURCE\_NUMBER

<span id="page-9-2"></span><sup>36</sup> http://fits.gsfc.nasa.gov/registry/tpvwcs.html

Content Source ID, the same as in "full" catalogue Unit -

Name NPOS\_TOTAL Content Total number of overlapping positions Unit -

Name NPOS OK

Content Number of overlapping positions kept for astrometry

Unit -

Name ALPHA\_J2000

Content (Weighted-)average Right-Ascension

Unit deg

Name DELTA\_J2000

Content (Weighted-)average Declination

Unit deg

Name ERRA\_WORLD

Content Position uncertainty (RMS) along major world axis (may include additional uncertainty computed by SCAMP)

Unit deg

Name ERRB\_WORLD

Content Position uncertainty (RMS) along minor world axis (may include additional uncertainty computed by SCAMP)

Unit deg

Name ERRTHETA\_WORLD

Content Position angle of error ellipse (CCW/world-x) (The current estimation of error ellipse parameters is still done very crudely)

Unit deg

Name DISPALPHA\_J2000

Content Measured dispersion (RMS) of position along Right-Ascension

Unit deg

Name DISPDELTA\_J2000

Content Measured dispersion (RMS) of position along Declination

Unit deg

Name PMALPHA\_J2000

Content Apparent proper motion along Right-Ascension Unit mas/yr

Name PMDELTA\_J2000

Content Apparent proper motion along Declination

Unit mas/yr

Name PMALPHAERR\_J2000

Content Proper motion uncertainty (RMS) along Right Ascension Unit mas/yr

Name PMDELTAERR\_J2000

Content Proper motion uncertainty (RMS) along Declination Unit mas/yr

Name PARALLAX\_WORLD

Content Trigonometric parallax

Unit mas

Name PARALLAXERR\_WORLD

Content Trigonometric parallax uncertainty

Unit mas

Name CHI2\_ASTROM

Content Reduced chi2 per d.o.f. of the proper motion/parallax fit

Unit -

Name EPOCH

Content (Astrometrically-)weighted-average of observation dates

Unit yr

Name EPOCH MIN

Content Earliest observation date

Unit yr

Name EPOCH\_MAX Content Latest observation date Unit yr Name NMAG Content Number of magnitude measurements in each photometric instrument" Unit  $-$ Name MAG Content Vector of ( ux-weighted-)average magnitudes Unit mag Name MAGERR Content Vector of magnitude uncertainties Unit mag Name MAG\_DISP Content Vector of measured magnitude dispersions (RMS) Unit mag Name COLOR Content Composite colour index computed by SCAMP Unit mag Name SPREAD\_MODEL Content (Weighted-)average of ''SPREAD\_MODEL''s Unit  $-$ Name SPREADERR\_MODEL Content SPREAD\_MODEL uncertainty Unit -Name FLAGS\_EXTRACTION Content Arithmetic OR of SExtractor flags over overlapping detection Unit  $-$ Name FLAGS\_SCAMP Content SCAMP flags for this detection

Unit -

## **1.4.2 Full Catalogues**

Other catalogues which can be produced by **SCAMP** are the "full" catalogues (one per field group). These catalogues contain the raw and calibrated coordinates and magnitudes of all individual detections that passed the **SCAMP** acceptation criteria. Each detection is linked to a parent source through to the SOURCE\_NUMBER identifier, also present in the merged output catalogue. The CATALOG\_NUMBER identifier link the detected source to its catalogue (as **SCAMP** could receive more than one input catalogue), CATALOG\_NUMBER set to 0 beeing reserved to the reference catalogue. The FULLOUTCAT\_TYPE configuration parameter sets the format of the full catalogue; the choice of options is the same as for MERGEDOUTCAT\_TYPE.

The columns present in the file are:

Name SOURCE\_NUMBER

Content Source ID, the same as in "merged" catalogue

Unit -

Name CATALOG\_NUMBER

Content Catalogue ID, 0 beeing reserved to the reference catalogue

Unit -

Name EXTENSION

Content FITS extension of the parent image (always set to 1 for single extension images)

Unit  $-$ 

Name ASTR\_INSTRUM

Content Astrometric instrument (context) ID

Unit -

Name PHOT\_INSTRUM

Content Photometric instrument (context) ID

Unit  $-$ 

Name X\_IMAGE Content x pixel coordinate of centroid Unit pixel

Name Y IMAGE Content y pixel coordinate of centroid Unit pixel

Name ERRA\_IMAGE

Content Position uncertainty (RMS) along major error ellipse axis

Unit pixel

Name ERRB\_IMAGE

Content Position uncertainty (RMS) along minor error ellipse axis

Unit pixel

Name ERRTHETA\_IMAGE

Content Position angle of error ellipse (forced to 0 by current versions of SCAMP which isotropise input uncertainties.)

Unit deg

Name ALPHA\_J2000

Content Calibrated Right-Ascension of centroid in the ICRS (at epoch of observation)

Unit deg

Name DELTA J2000

Content Calibrated Declination of centroid in the ICRS (at epoch of observation)

Unit deg

Name ERRA\_WORLD

Content Position uncertainty (RMS) along major world axis (may include additional uncertainty computed by SCAMP)

Unit deg

Name ERRB\_WORLD

Content Position uncertainty (RMS) along minor world axis (may include additional uncertainty computed by SCAMP)

Unit deg

Name ERRTHETA\_WORLD

Content Position angle of error ellipse (CCW/world-x) (The current estimation of error ellipse parameters is still done very crudely)

Unit deg

Name EPOCH

Content Julian date at start of observation

Unit yr

Name MAG

Content Calibrated magnitude

Unit mag

Name MAGERR

Content Magnitude uncertainty (may include additional uncertainty computed by SCAMP.) Unit mag

Name MAG\_DISP

Content Vector of measured magnitude dispersions (RMS) Unit mag

Name SPREAD\_MODEL Content SPREAD\_MODEL parameter Unit -

Name SPREADERR\_MODEL

Content SPREAD\_MODEL uncertainty

Unit -

Name FLAGS EXTRACTION Content SExtractor flags Unit  $-$ 

Name FLAGS\_SCAMP Content SCAMP flags for this detection Unit -

# CHAPTER 2

Indices and tables

- <span id="page-16-0"></span>• genindex
- modindex
- search

# Bibliography

- <span id="page-18-1"></span><span id="page-18-0"></span>[1] E. Bertin, Y. Mellier, M. Radovich, G. Missonnier, P. Didelon, and B. Morin. [The TERAPIX Pipeline.](http://adsabs.harvard.edu/abs/2002ASPC..281..228B)<sup>[37](#page-18-5)</sup> In D. A. Bohlender, D. Durand, and T. H. Handley, editors, *Astronomical Data Analysis Software and Systems XI*, volume 281 of Astronomical Society of the Pacific Conference Series, 228. 2002.
- <span id="page-18-2"></span>[2] E. W. Greisen and M. R. Calabretta. [Representations of world coordinates in FITS.](http://adsabs.harvard.edu/abs/2002A&A...395.1061G)<sup>[38](#page-18-6)</sup> *\aap* , 395:1061–1075, 2002.
- <span id="page-18-3"></span>[3] M. R. Calabretta and E. W. Greisen. [Representations of celestial coordinates in FITS.](http://adsabs.harvard.edu/abs/2002A&A...395.1077C)[39](#page-18-7) *\aap* , 395:1077–1122, 2002.
- <span id="page-18-4"></span>[4] M. R. Calabretta, F. Valdes, E. W. Greisen, and S. L. Allen. [Representations of distortions in FITS world](http://adsabs.harvard.edu/abs/2004ASPC..314..551C) [coordinate systems.](http://adsabs.harvard.edu/abs/2004ASPC..314..551C)[40](#page-18-8) In F. Ochsenbein, M. G. Allen, and D. Egret, editors, *Astronomical Data Analysis Software and Systems (ADASS) XIII*, volume 314 of Astronomical Society of the Pacific Conference Series, 551. July 2004.

<span id="page-18-5"></span><sup>37</sup> http://adsabs.harvard.edu/abs/2002ASPC..281..228B

<span id="page-18-6"></span><sup>38</sup> http://adsabs.harvard.edu/abs/2002A&A...395.1061G

<span id="page-18-7"></span><sup>39</sup> http://adsabs.harvard.edu/abs/2002A&A...395.1077C

<span id="page-18-8"></span><sup>40</sup> http://adsabs.harvard.edu/abs/2004ASPC..314..551C